## **Traitement d'un dossier au Commissariat à l'intégrité du secteur public du Canada**

Commissariat à l'intégrité du secteur public du Canada

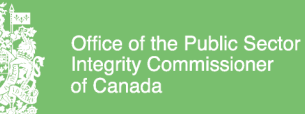

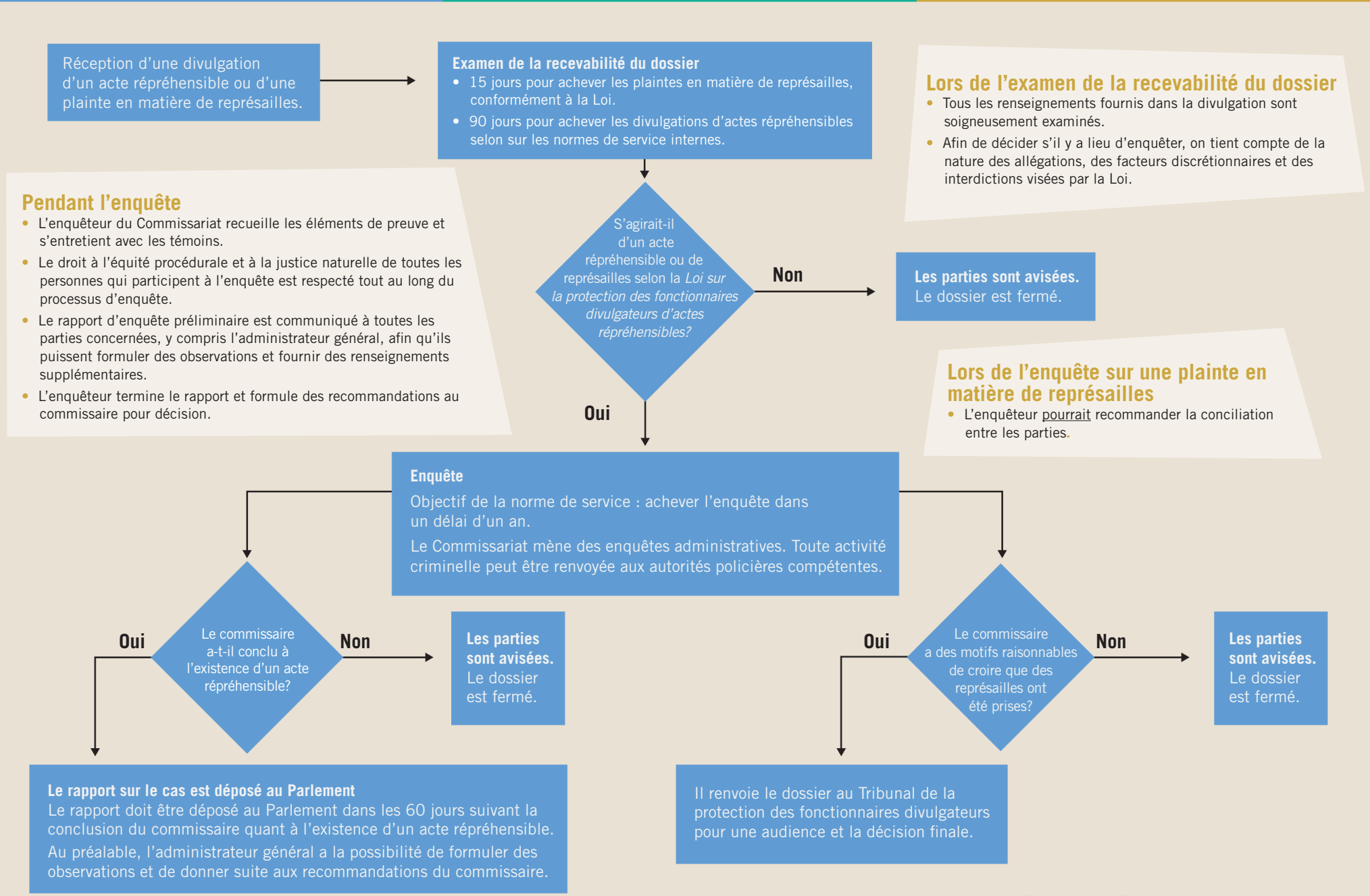